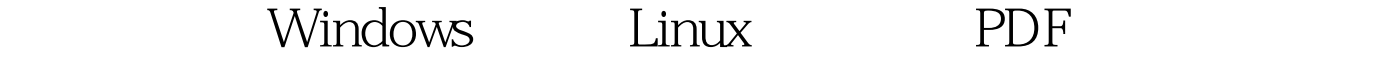

https://www.100test.com/kao\_ti2020/251/2021\_2022\_\_E5\_8F\_8C\_ E7\_B3\_BB\_E7\_BB\_9F\_E9\_c103\_251749.htm 1 Bios Ubuntu livecd2 ubuntu sudo grub3  $root (hdx,y)$  x  $\overline{O}$  and  $\overline{O}$  and rab 4, betup  $(hdx)$  5 quit 100Test www.100test.com